University of Arkansas, Fayetteville [ScholarWorks@UARK](https://scholarworks.uark.edu/) 

[Technical Reports](https://scholarworks.uark.edu/awrctr) **Arkansas Water Resources Center** Arkansas Water Resources Center

12-1-2014

# PECCI Code (Python Estimation for Carbon Concentration and Isotopes) for Calculating the Concentration and Stable Carbon Isotopic Composition of Dissolved Inorganic Carbon (DIC) in Precipitation for northwestern Arkansas

Katherine J. Knierim University of Arkansas, Fayetteville

Phillip D. Hays University of Arkansas, Fayetteville

Follow this and additional works at: [https://scholarworks.uark.edu/awrctr](https://scholarworks.uark.edu/awrctr?utm_source=scholarworks.uark.edu%2Fawrctr%2F15&utm_medium=PDF&utm_campaign=PDFCoverPages)

Part of the [Fresh Water Studies Commons,](https://network.bepress.com/hgg/discipline/189?utm_source=scholarworks.uark.edu%2Fawrctr%2F15&utm_medium=PDF&utm_campaign=PDFCoverPages) and the [Water Resource Management Commons](https://network.bepress.com/hgg/discipline/1057?utm_source=scholarworks.uark.edu%2Fawrctr%2F15&utm_medium=PDF&utm_campaign=PDFCoverPages) 

#### **Citation**

Knierim, Katherine J. and Hays, Phillip D.. 2014. PECCI Code (Python Estimation for Carbon Concentration and Isotopes) for Calculating the Concentration and Stable Carbon Isotopic Composition of Dissolved Inorganic Carbon (DIC) in Precipitation for northwestern Arkansas. Arkansas Water Resources Center, Fayetteville, AR. MSC370. 26

[https://scholarworks.uark.edu/awrctr/15](https://scholarworks.uark.edu/awrctr/15?utm_source=scholarworks.uark.edu%2Fawrctr%2F15&utm_medium=PDF&utm_campaign=PDFCoverPages) 

This Technical Report is brought to you for free and open access by the Arkansas Water Resources Center at ScholarWorks@UARK. It has been accepted for inclusion in Technical Reports by an authorized administrator of ScholarWorks@UARK. For more information, please contact [scholar@uark.edu, uarepos@uark.edu](mailto:scholar@uark.edu,%20uarepos@uark.edu).

ARKANSAS WATER RESOURCES CENTER | PUBLICATION MSC370 FUNDED BY US GEOLOGICAL SURVEY

**PECCI CODE (PYTHON™ ESTIMATION FOR CARBON CONCENTRATION AND ISOTOPES) FOR CALCULATING THE CONCENTRATION AND STABLE CARBON ISOTOPIC COMPOSITION OF DISSOLVED INORGANIC CARBON (DIC) IN PRECIPITATION FOR NORTHWESTERN ARKANSAS**

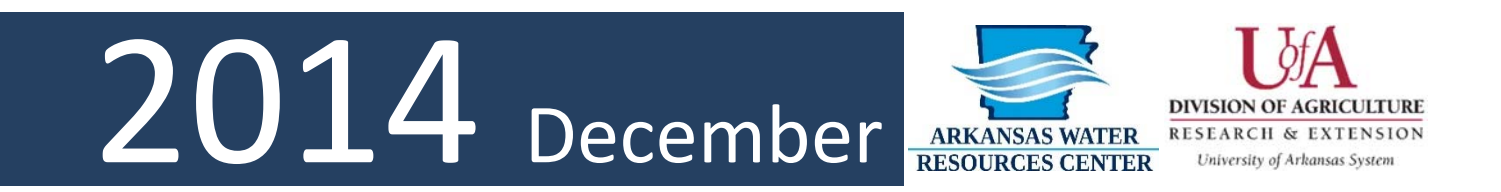

#### **PECCI code (Python™ Estimation for Carbon Concentration and Isotopes) for Calculating the Concentration and Stable Carbon Isotopic Composition of Dissolved Inorganic Carbon (DIC) in Precipitation for northwestern Arkansas**

Katherine J. Knierim<sup>1</sup> and Phillip D. Hays<sup>2</sup>

1Environmental Dynamics Program, University of Arkansas, 2Department of Geosciences, University of Arkansas

In karst settings, hydrograph separations using isotopic tracers are commonly and effectively used to quantify the proportions of rain rapidly delivered to springs along fractures and conduits during storm events. Dissolved inorganic carbon (DIC) is an effective, non-conservative tracer for use in hydrograph separations of karst waters because of the ubiquitous nature of carbon in the sources of waters to caves and springs and unique concentrations and isotopic compositions of carbon inputs. DIC concentration and isotopic composition ( $\delta^{13}$ C-DIC) in rain are typically calculated based on atmospheric carbon dioxide (CO2) using equilibrium carbonate reactions and stable carbon isotope fractionation values. As atmospheric  $CO<sub>2</sub>$  changes, traditional assumptions applied in attaining calculated values can result in error, and better estimates of rain DIC are needed. The concentration and isotopic composition of rain DIC in the karst of northwestern Arkansas was calculated using Python™ programming language based on local atmospheric CO<sub>2</sub> and rain pH data from 2011 to 2013. Python™ provides an open-source code and rapid means to complete iterative calculations, and the PECCI code (Python™ Estimation for Carbon Concentration and Isotopes) can be used for rain DIC calculations in other areas. Measured northwestern Arkansas atmospheric  $CO<sub>2</sub>$  had a median concentration of 397.7  $\pm$ 4.3 ppm and increased slightly over three years and median  $\delta^{13}$ C-CO<sub>2</sub> was -8.5 ±0.4 ‰. Rain samples exhibited a median pH of 5.6 ±0.4. Calculated rain DIC ranged from 0.17 to 0.34 mg/L and  $\delta^{13}$ C-DIC ranged from -8.5‰ to -8.2‰ between 5 and 30 °C. At an average annual temperature of 14.6 °C, rain DIC was calculated to be 0.25 mg/L and δ<sup>13</sup>C-DIC was ‐8.34 ‰. Although the variations in DIC are small, the concentration and isotopic composition of end-member sources in hydrograph separations controls the final hydrologic budget calculations. The PECCI code can be modified to calculate rain DIC for other study sites or time periods.

#### **Introduction**

Mixing models that quantify source‐water contributions to karst spring flow can better constrain pollutant flux, providing a means to mitigate contamination in vulnerable karst recharge zones (Doctor et al., 2006; Trček et al., 2006). The mixing models—or hydrograph separations—when applied across a storm event use geochemical tracers (e.g., specific conductance or chloride) or isotopic tracers (e.g.,  $\delta^2$ H-H<sub>2</sub>O,  $\delta^{18}$ O-H<sub>2</sub>O, or  $\delta^{13}$ C-DIC) to quantify the proportion of rain delivered by various groundwater pathways to streams or springs during storm events (Lee and Krothe, 2001; Klaus and McDonnell, 2013; Knierim et al., 2013). Source‐water contributions moving along quick‐ flow pathways convey pollutants in an unattenuated form into the subsurface and are the focus of many studies (Mahler and Garner, 2009; Lee and Krothe, 2001; Trček et al., 2006). Features such as sinkholes, losing‐stream segments, and dissolution‐enlarged conduits are defining elements in karst (Ford and Williams, 2007), and allow rain and surface water to rapidly enter the subsurface, thus contributing to the quick‐flow component of a storm event (Lee and Krothe, 2001). Although preferential groundwater flow paths allow for rapid infiltration, pre‐event water stored in the recharge zone can contribute substantial volumes (>50 %) to storm‐flow discharge (Doctor et al., 2006; Lee and Krothe, 2001; Mahler and Garner, 2009; Trček et al., 2006; Knierim et al., 2013). Pre-event water may be further separated into vadose, epikarst, or phreatic water contributions in karst aquifers and includes pathways where water movement is slow relative to groundwater flow rates observed along preferential flow paths (Lee and Krothe, 2003; Knierim et al., 2013). The soil and epikarst can be important zones for biogeochemical processing of nutrients and bacteria that may otherwise enter the karst aquifer with little to no attenuation (Peterson et al., 2002; Winston, 2006; Laincz, 2014), so understanding the volume of water stored in

these zones is important for developing karst hydrologic budgets.

Dissolved inorganic carbon (DIC) is a useful, non‐ conservative tracer for karst waters because of the ubiquitous nature of carbon in the sources of water to caves and springs (Doctor et al., 2006; Knierim et al., 2013). When non-conservative tracers are used in mixing models, the isotopic composition and concentration of the species must be accounted for because the isotopic composition reflects the solute dissolved in water, but not the water itself (Lee and Krothe, 2001). The amount of inorganically derived carbon in karst depends on pH, temperature, and the relative openness of the system for continuing input of carbon dioxide  $(CO_2)$ (Fairchild et al., 2006; Clark and Fritz, 1997). DIC concentration and isotopic composition  $(\delta^{13}C -$ DIC) can be calculated for a solution with a known pH and temperature in equilibrium with a gaseous  $CO<sub>2</sub>$  reservoir (Clark and Fritz, 1997). DIC concentration and  $\delta^{13}$ C-DIC in precipitation are typically calculated based on atmospheric  $CO<sub>2</sub>$  using equilibrium carbonate reactions and stable carbon isotope fractionation values (Clark and Fritz, 1997; Lee and Krothe, 2001; Das et al., 2005), although one study has directly measured DIC in rain (Górka et al., 2011).

Accurate end‐member compositions are critical for generating representative hydrograph separations (Klaus and McDonnell, 2013), and rain (representative of event water or quick flow) often constitutes one of the end-member sources to storm-event flow in karst aquifers (Knierim et al., 2013; Lee and Krothe, 2001; Mahler and Garner, 2009). Atmospheric  $CO<sub>2</sub>$ varies over time (Forster et al., 2007) and space (Wei et al., 2014), so DIC in rainfall must also show concentration and isotopic variability. Constraining the variability of end‐member sources can be one of the more difficult challenges for calculating hydrologic budgets using hydrograph separations (Kendall et al., 2001; Klaus and McDonnell, 2013); therefore, better estimates of rain DIC are needed. The

concentration and isotopic composition of rain DIC in the karst of northwestern Arkansas was calculated in Python™ programming language using the PECCI code, or Python™ Estimation of Carbon Concentration and Isotopes, based on atmospheric CO<sub>2</sub> and rain pH data from 2011 to 2013. Python™ provides an open-source code and rapid means to complete iterative carbonate geochemistry calculations, and the PECCI code can be used for rain DIC calculations in other areas.

#### Study Site

Northwestern Arkansas is situated in the Ozark Plateaus Physiographic Province (Ozarks), which is one of the major karst areas in the world (Weary and Doctor, 2014) and includes inter‐ bedded clastic and carbonate lithologies on three gently dipping plateaus (Adamski et al., 1995). Karst features such as sinkholes, caves, springs, and losing-stream segments are common in the Ozarks because of the secondary porosity developed in Paleozoic carbonate units. Northwestern Arkansas is part of the humid climate karst (Weary and Doctor, 2014) and receives an average 109 cm of precipitation annually (Adamski et al., 1995). Rainfall tends to follow a bimodal distribution, with precipitation peaking in May (13.8 cm/month) and September (10.5 cm/month) (Knierim et al., in press). Surface temperature ranged from ‐6.3 to 29.7 °C from January 1895 to December 2012, with a median temperature of 14.6 °C (National Oceanic Atmospheric Administration, 2013).

#### **Methods**

#### Data Acquisition

Atmospheric  $CO<sub>2</sub>$  and rain pH data were obtained from sites near northwestern Arkansas to calculate the concentration and isotopic composition of DIC in rain using equilibrium carbonate reactions and stable isotope enrich‐ ment values.  $CO_2$  concentration and  $\delta^{13}C$ -CO<sub>2</sub> data were obtained from the National Oceanic and Atmospheric Administration's (NOAA) Earth System Research Laboratory for the Southern Great Plains, Oklahoma (SGP) site (National Oceanic Atmospheric Administration, 2014c, 2014b), which is approximately 300 km west of northwestern Arkansas. Monthly CO<sub>2</sub> concentration data were from 2011 to 2013 and monthly  $\delta^{13}$ C-CO<sub>2</sub> data were from 2012 to 2013. Rain chemistry data were obtained from NOAA's National Trends Network for the Fayetteville, Arkansas (AR27) site and monthly laboratory pH values were from 2011 to 2013 (National Atmospheric Deposition Program, 2014).

#### Carbonate Geochemistry

Equilibrium dissolved carbonate species concen‐ trations can be calculated when gaseous  $CO<sub>2</sub>$ , pH, and temperature are known (Clark and Fritz, 1997; Dreybrodt, 1988). DIC includes the total amount of inorganic carbon dissolved in a solution (Dreybrodt, 1988):

$$
DIC = C_T = H_2CO_3^* + HCO_3^- + CO_3^{2-} \qquad 1
$$

where  $H_2CO_3^*$  includes dissolved  $CO_2$  ( $CO_{2(aq)}$ ) and carbonic acid (H<sub>2</sub>CO<sub>3</sub>), *HCO<sub>3</sub>* is bicarbonate, and  $CO_3^2$  is carbonate. Atmospheric CO<sub>2</sub> dissolves in rain to yield the  $H_2CO_3$ <sup>\*</sup>species, and under equilibrium conditions  $H_2CO_3^*$  is defined by the equation:

$$
H_2CO_3^* = 10^{-pK_{CO_2}} \times pCO_2
$$
 2

where  $pK_{CO2}$  is a temperature-dependent equilibrium constant (Table 1) (Plummer and Busenberg, 1982) and *pCO2* is the partial pressure of gaseous  $CO<sub>2</sub>$  in atmospheres. H<sub>2</sub>CO<sub>3</sub><sup>\*</sup> disassociates in water to form  $HCO<sub>3</sub>$ , and under equilibrium conditions  $HCO<sub>3</sub>$  is defined by the equation:

$$
HCO_3^- = \frac{10^{-pK_1} \times H_2CO_3^*}{H^+}
$$

where  $pK_1$  is a temperature-dependent equilibrium constant (Table 1) (Plummer and Busenberg, 1982) and *H+* is the concentration of hydrogen ions in solution, as defined by pH.

 $HCO<sub>3</sub>$  disassociates in water to form  $CO<sub>3</sub><sup>2</sup>$ , and under equilibrium conditions  $CO<sub>3</sub><sup>2</sup>$  is defined by the equation:

$$
CO_3^{2-} = \frac{10^{-pK_2} \times HCO_3^-}{H^+}
$$
 4

where  $pK_2$  is a temperature-dependent equilibrium constant (Table 1) (Plummer and Busenberg, 1982). In Equations 2 through 4, chemical activity was assumed to equal the concentration of a species because the activity coefficient approaches 1 for very dilute solutions (Dreybrodt, 1988), such as precipitation. Equations 1 through 4 were encoded using Python™ and used to calculate the concentration of DIC in rain and the proportion of carbonate species, as controlled by pH.

Isotopic fractionation occurs for each carbonate speciation step when  $CO<sub>2</sub>$  dissolves in water, hydrates into  $H_2CO_3$ <sup>\*</sup>, and dissociates into  $HCO<sub>3</sub>$  and  $CO<sub>3</sub>$ <sup>2</sup>; each resultant carbonate species has an empirically derived, temperature‐ dependent enrichment factor, or ε (Table 1) (Clark and Fritz, 1997). For each carbonate species pair, where a carbon‐isotope exchange is possible, ε describes the difference in isotopic compositions between species, and a gross enrichment factor can be used to sum the total result of these exchanges. The gross fractionation between aqueous  $DIC$  and gaseous  $CO<sub>2</sub>$  $(\epsilon^{13}C_{\text{DIC-CO}_2(g)})$  is dependent on the proportion of carbonate species in solution and defined by the following equation (Clark and Fritz, 1997; Peyraube et al., 2013):

$$
\varepsilon^{13}C_{DIC-CO_{2(g)}} = \left(\varepsilon^{13}C_{CO_{2}(aq)-CO_{2}} \times H_{2}CO_{3}^{*}/_{DIC}\right) + \left(\varepsilon^{13}C_{HCO_{3}-CO_{2}} \times HCO_{3}^{-}/_{DIC}\right) + \left(\varepsilon^{13}C_{H_{2}CO_{3}-CO_{2}} \times \frac{CO_{3}^{2-}}{^}/_{DIC}\right) + \frac{1}{5}
$$

Equation 5 was encoded using Python™ and applied to calculate the isotopic composition of DIC in rain, as controlled by the proportion of carbonate species calculated using Equations 2 through 4.

#### Data Analysis

The concentration of DIC in rain was calculated using Equations 1 through 4, incorporating pH of rain from AR27, atmospheric  $CO<sub>2</sub>$  concentration from SGP, and temperature-dependent carbonate equilibrium constants (Table 1). Median values for  $CO<sub>2</sub>$  concentration and rain pH were used in the calculations. The  $\delta^{13}$ C-DIC in rain was calculated using Equation 5, incorporating the isotopic composition of atmospheric  $CO<sub>2</sub>$  from SGP, and temperature-

| Temperature | pK <sub>CO2</sub> | $pK_1$ | pK <sub>2</sub> | $pK_{sp}$ | Temperature     | $\epsilon^{13}C_{CO2(aq)}$ | $\epsilon^{13}C_{\text{HCO3}}$ | $\epsilon^{13}C_{CO3}$ |
|-------------|-------------------|--------|-----------------|-----------|-----------------|----------------------------|--------------------------------|------------------------|
| (°C)*       |                   |        |                 |           | $(^{\circ}C)**$ | CO2(g)                     | CO2(g)                         | CO2(g)                 |
| 0           | 1.11              | 6.58   | 10.63           | 8.38      | $\mathbf 0$     | $-1.2$                     | 10.9                           | 11.4                   |
| 5           | 1.19              | 6.52   | 10.55           | 8.39      | 5               | $-1.2$                     | 10.2                           | 9.8                    |
| 10          | 1.27              | 6.46   | 10.49           | 8.41      | 10              | $-1.1$                     | 9.6                            | 9.2                    |
| 15          | 1.34              | 6.42   | 10.43           | 8.43      | 15              | $-1.1$                     | 9.0                            | 8.6                    |
| 20          | 1.41              | 6.38   | 10.38           | 8.45      | 20              | $-1.1$                     | 8.5                            | 8.1                    |
| 25          | 1.47              | 6.35   | 10.33           | 8.48      | 25              | $-1.1$                     | 7.9                            | 7.6                    |
| 30          | 1.52              | 6.33   | 10.29           | 8.51      | 35              | $-1.0$                     | 6.9                            | 6.6                    |
| 45          | 1.67              | 6.29   | 10.20           | 8.62      | 50              | $-1.0$                     | 5.5                            | 5.2                    |
| 60          | 1.78              | 6.29   | 10.14           | 8.76      | 75              | $-0.9$                     | 3.3                            | 3.2                    |

Table 1. Carbonate equilibrium constants and stable carbon isotope enrichment values.

\* Carbonate equilibrium constants from (Plummer and Busenberg 1982)

\*\*Carbon isotope enrichment values from (Clark and Fritz 1997)

dependent isotopic enrichment values (Table 1). The median  $\delta^{13}$ C-CO<sub>2</sub> value was used in the calculations. Calculations were completed in five‐degree temperature increments from 5 to 30 °C based on the range of temperatures observed in northwestern Arkansas (National Oceanic Atmospheric Administration, 2013). The PECCI code can be found in the Appendix.

#### **Results and Discussion**

#### Atmospheric CO<sub>2</sub>

Atmospheric  $CO<sub>2</sub>$  in northeastern Oklahoma ranged from 386.9 to 404.6 ppm (Table 2) with a median concentration of 397.7 ±4.3 ppm between January 2011 and December 2013 (Fig. 1), exhibiting a slight increase and over time (Fig. 2). Atmospheric  $\delta^{13}$ C-CO<sub>2</sub> ranged from -10.0‰ to ‐8.2‰ (Table 3) with a median value of ‐8.5 ±0.4 ‰ between January 2011 and December 2012 (Fig. 3). Globally, the concentration of atmospheric  $CO<sub>2</sub>$  is increasing and  $\delta^{13}C$ -CO<sub>2</sub> values are decreasing over time due to anthropogenic fossil fuel combustion and land‐ use changes (Forster et al., 2007). These global relations can be observed in the  $CO<sub>2</sub>$  data from SGP;  $CO<sub>2</sub>$  increased by 4 ppm over three years (Fig. 2) and  $\delta^{13}$ C-CO<sub>2</sub> decreased by 1 ‰ over two years (Fig. 4). In the absence of direct measurements of alkalinity or DIC, atmospheric CO2 concentration is required to calculate DIC in rain (Eqn. 2), so changes in atmospheric  $CO<sub>2</sub>$ concentration over time (Forster et al., 2007) and space (Wei et al., 2014) need to be taken into account. Additionally, when using DIC as an isotopic tracer, local  $\delta^{13}$ C-CO<sub>2</sub> values should be used because atmospheric  $CO<sub>2</sub>$  isotopic compositions also vary globally (National Oceanic Atmospheric Administration, 2014a). Direct measurement of DIC in precipitation has shown that atmospheric  $CO<sub>2</sub>$  and DIC in precipitation may not always be in equilibrium (Górka et al., 2011), but constraining local variations in  $CO<sub>2</sub>$  concentration and isotopic composition should provide a better estimate of rain DIC than using global values.

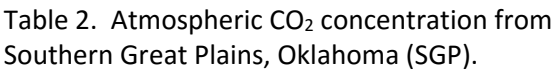

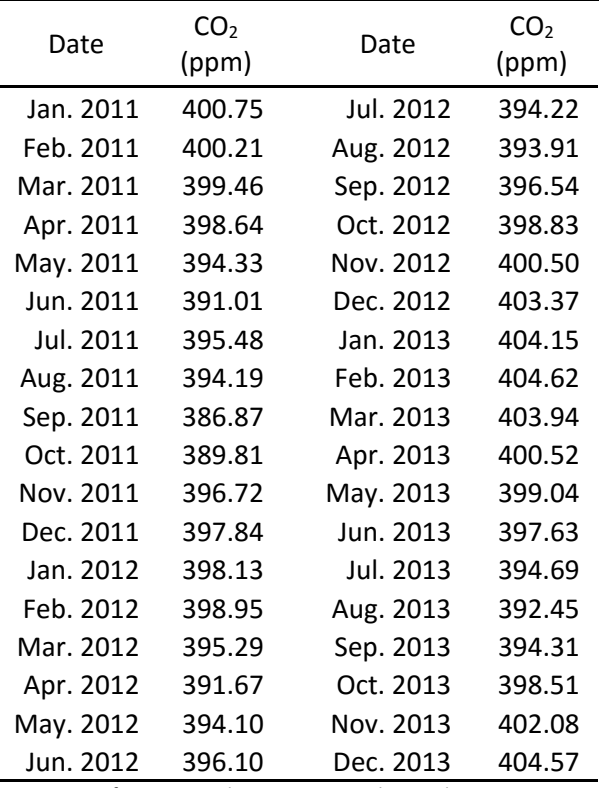

Note: Data from National Oceanic Atmospheric Administration (2014a)

Table 3. Atmospheric  $CO<sub>2</sub>$  isotopic composition from Southern Great Plains, Oklahoma (SGP).

| Date      | $\delta^{13}$ C-CO <sub>2</sub><br>$(\%circ)$ | Date      | $\delta^{13}$ C-CO <sub>2</sub><br>$(\%circ)$ |
|-----------|-----------------------------------------------|-----------|-----------------------------------------------|
| Jan. 2011 | -8.81                                         | Jan. 2012 | $-8.63$                                       |
| Feb. 2011 | -8.81                                         | Feb. 2012 | -8.56                                         |
| Mar. 2011 | $-8.76$                                       | Mar. 2012 | -8.44                                         |
| Apr. 2011 | -8.63                                         | Apr. 2012 | $-8.32$                                       |
| May. 2011 | $-8.59$                                       | May. 2012 | $-8.38$                                       |
| Jun. 2011 | -8.51                                         | Jun. 2012 | $-8.48$                                       |
| Jul. 2011 | $-8.33$                                       | Jul. 2012 | $-8.40$                                       |
| Aug. 2011 | $-8.20$                                       | Aug. 2012 | $-8.29$                                       |
| Sep. 2011 | -8.19                                         | Sep. 2012 | $-8.32$                                       |
| Oct. 2011 | $-8.26$                                       | Oct. 2012 | -8.66                                         |
| Nov. 2011 | -8.49                                         | Nov. 2012 | -9.37                                         |
| Dec. 2011 | -8.65                                         | Dec. 2012 | -9.96                                         |

Note: Data from National Oceanic Atmospheric Administration (2014b)

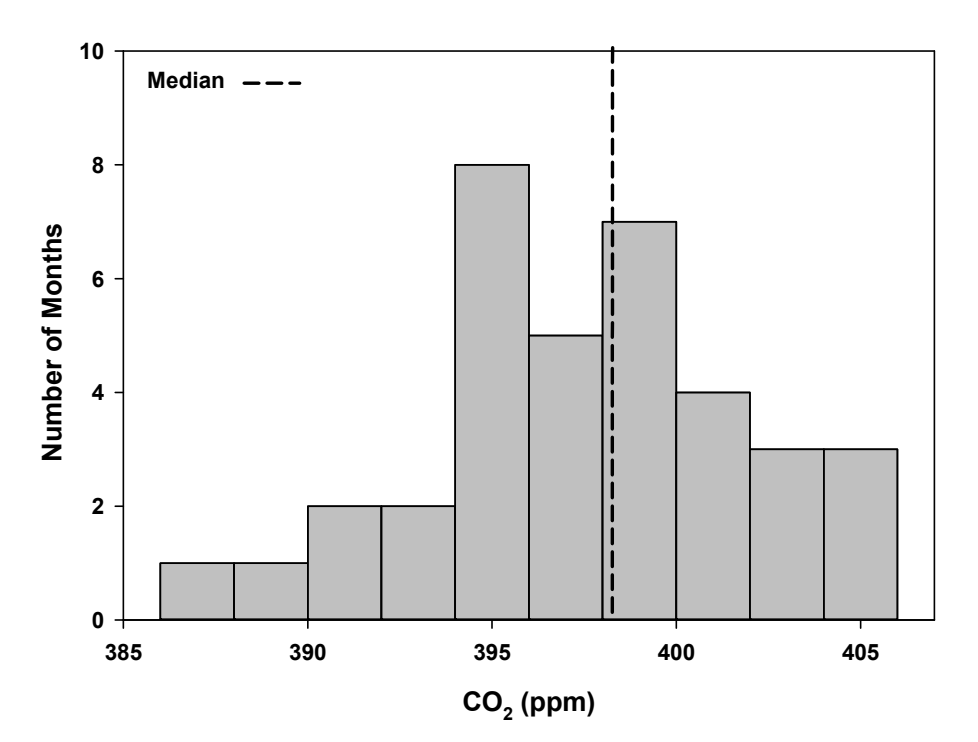

Figure 1. Histogram of atmospheric CO<sub>2</sub> concentration at Southern Great Plains, Oklahoma from 2011 to 2012.

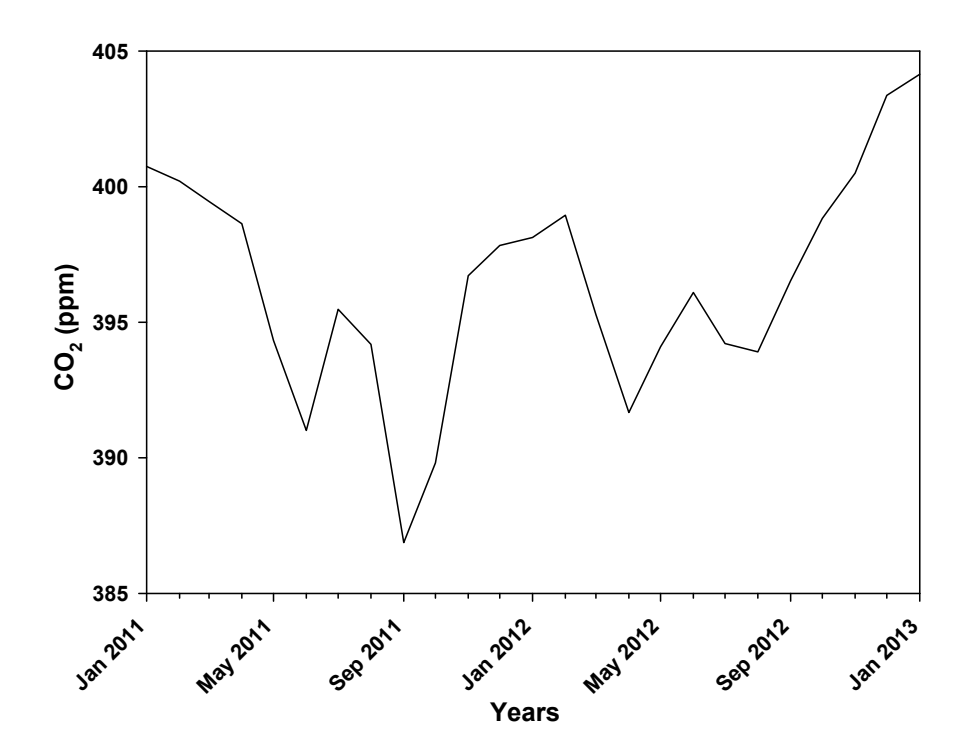

Figure 2. Atmospheric CO<sub>2</sub> concentration at Southern Great Plains, Oklahoma over time.

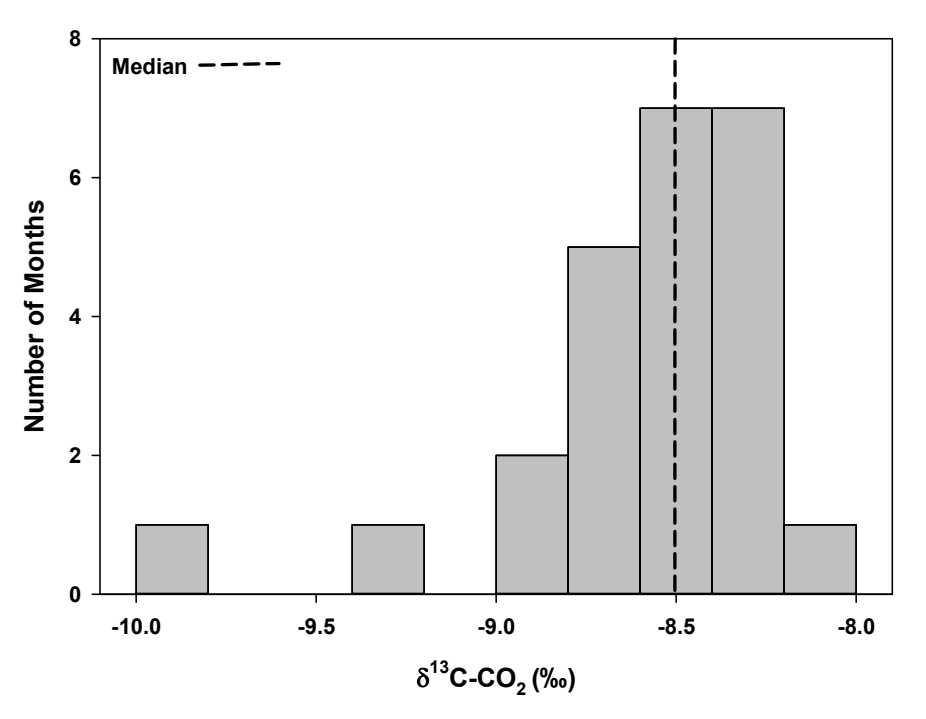

Figure 3. Histogram of atmospheric CO<sub>2</sub> isotopic composition at Southern Great Plains, Oklahoma from 2012 to 2013.

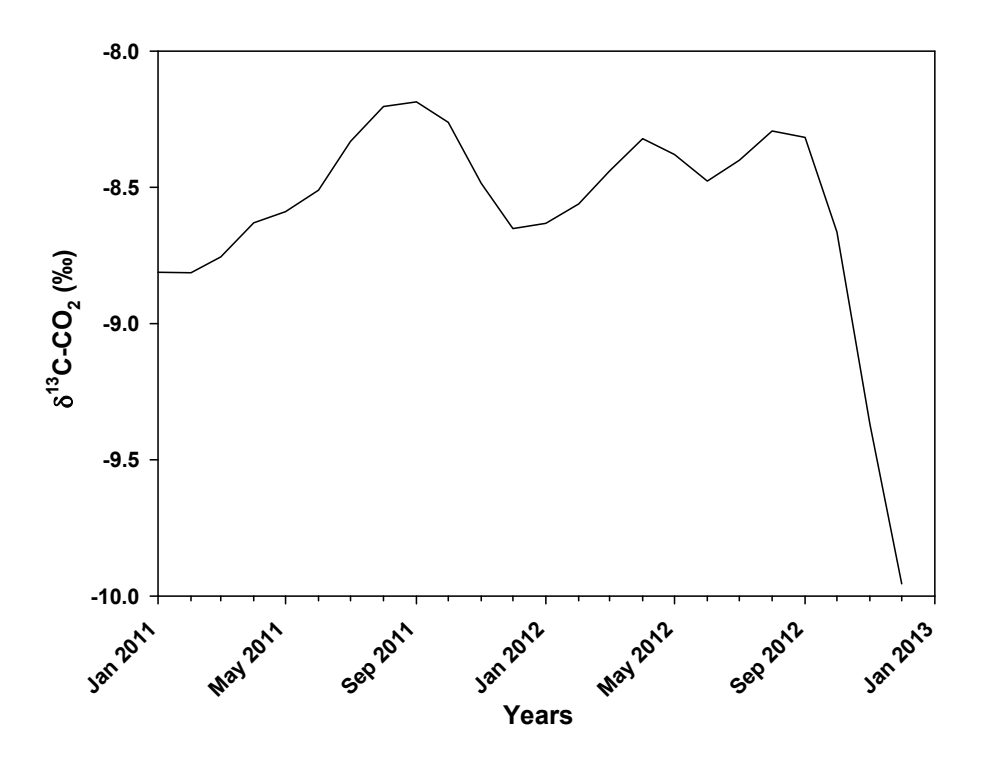

Figure 4. Atmospheric CO<sub>2</sub> isotopic composition at Southern Great Plains, Oklahoma over time.

#### Rain pH

Laboratory pH values from rain samples ranged from 4.9 to 6.4 (Table 4) and had a median value of  $5.6 \pm 0.4$  between 2011 and 2013 (Fig. 5). pH values varied among storm events, but did not show a trend through time (Fig. 6). The pH values for precipitation from northwestern Arkansas were slightly acidic because of the exchange of atmospheric  $CO<sub>2</sub>$ , NO<sub>x</sub>, and SO<sub>2</sub> with falling rain drops. Most of the measured precipitation pH values at AR27 were below 6.4 (Fig. 5), and for pH values up to 6.4, DIC will be dominated by  $H_2CO_3^*$  (Clark and Fritz, 1997). The isotopic enrichment factors are much larger between  $HCO<sub>3</sub>$  or  $CO<sub>3</sub><sup>2</sup>$  and gaseous  $CO<sub>2</sub>$ compared to  $H_2CO_3^*$  and gaseous  $CO_2$  (Table 1); therefore, even small proportions of  $HCO<sub>3</sub>$  in precipitation (as controlled by pH) need to be accounted for to properly weight the gross

Table 4. Rain pH data from Fayetteville, Arkansas (AR27).

| Date      | рH   | Date      | рH   |
|-----------|------|-----------|------|
| Jan. 2011 | 6.05 | Jul. 2012 | 6.22 |
| Feb. 2011 | 6.44 | Aug. 2012 |      |
| Mar. 2011 | 5.79 | Sep. 2012 | 5.78 |
| Apr. 2011 | 6.02 | Oct. 2012 |      |
| May. 2011 | 5.99 | Nov. 2012 |      |
| Jun. 2011 | 4.92 | Dec. 2012 |      |
| Jul. 2011 | 5.14 | Jan. 2013 | 6.00 |
| Aug. 2011 | 5.06 | Feb. 2013 | 5.50 |
| Sep. 2011 | 5.10 | Mar. 2013 | 5.84 |
| Oct. 2011 | 5.12 | Apr. 2013 | 5.87 |
| Nov. 2011 | 5.36 | May. 2013 | 5.71 |
| Dec. 2011 | 5.23 | Jun. 2013 | 5.67 |
| Jan. 2012 | 5.51 | Jul. 2013 | 5.43 |
| Feb. 2012 | 5.40 | Aug. 2013 | 5.50 |
| Mar. 2012 | 5.92 | Sep. 2013 | 5.15 |
| Apr. 2012 | 5.73 | Oct. 2013 | 5.59 |
| May. 2012 | 6.36 | Nov. 2013 | 5.32 |
| Jun. 2012 | 5.57 | Dec. 2013 | 5.30 |

'‐‐' means data not available

Note: Data from National Atmospheric Deposition Program (2014)

isotopic enrichment between DIC and CO<sub>2</sub>. For example, if  $CO<sub>2</sub>$  concentration is 400 ppm and δ<sup>13</sup>C-CO<sub>2</sub> is -8.0 ‰, at rain pH of 6.0,  $\varepsilon^{13}C_{\text{DIC-CO2}}$ will be 1.7 ‰ at 25 °C, which results in  $\delta^{13}$ C-DIC of  $-6.3$  ‰. If  $CO<sub>2</sub>$  concentration and isotopic composition are held constant, at rain pH of 4.5,  $\epsilon^{13}$ C<sub>DIC</sub>-co<sub>2</sub> will be -1.0 ‰, which results in  $\delta^{13}$ C-DIC of ‐9.0 ‰. Rain DIC isotopic composition can vary significantly from pH values of 4 to 7, because of the change in fractionation between gaseous  $CO<sub>2</sub>$  and  $H<sub>2</sub>CO<sub>3</sub><sup>*</sup>$  to HCO<sub>3</sub> at the critical pH value of 6.4 (Clark and Fritz, 1997). Additionally, an end‐member rain DIC compo‐ sition that varies by 2.7 ‰, such as in this example, will affect subsequent mixing model calculations and the final hydrograph separation.

#### DIC in Rain

Carbonate equilibrium constants are temper‐ ature dependent, so the concentration of DIC between 5 and 30°C varied following the equation:

$$
DIC = 1.43 \times 10^{-4}T^2 - 1.19 \times 10^{-2}T + 3.97 \times 10^{-1}
$$
 6

where *T* is temperature in °C, and DIC was converted to mg/L using molar weights. Calculated DIC in rain for northwestern Arkansas ranged from 0.17 to 0.34 mg/L between 5 and 30°C (Fig. 7). The proportions of carbonate species in DIC is controlled by pH and temperature (Clark and Fritz, 1997) and, for example, at a median value of  $5.6$  and  $25^{\circ}$ C,  $H_2CO_3$ <sup>\*</sup> constituted 86% of DIC.

Isotopic enrichment between DIC and atmospheric  $CO<sub>2</sub>$  also varied with temperature and was defined by the equation:

$$
\varepsilon^{13}C_{DIC-CO_{2(g)}} = -3.86 \times 10^{-4}T^2 + 2.36 \times 10^{-2}T - 1.04 \times 10^{-1}
$$

 $\epsilon^{13}C_{DIC-CO_{2(g)}}$  ranged from 0.0 (no fractionation) to  $0.3\%$  between 5 and 30 °C (Fig. 8).

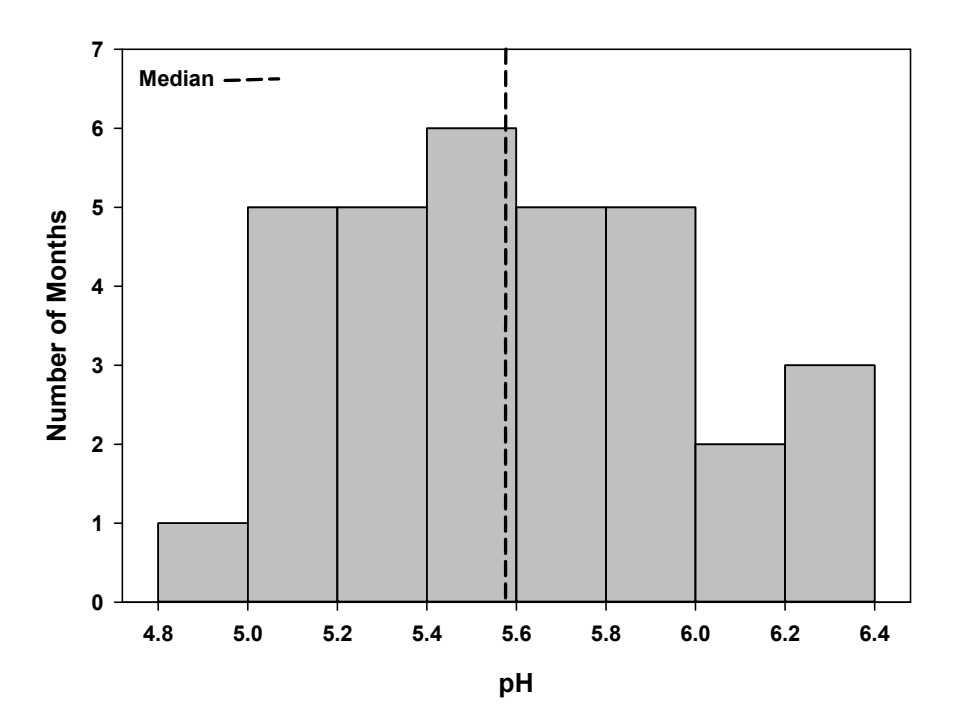

Figure 5. Histogram of rain pH at Fayetteville, Arkansas.

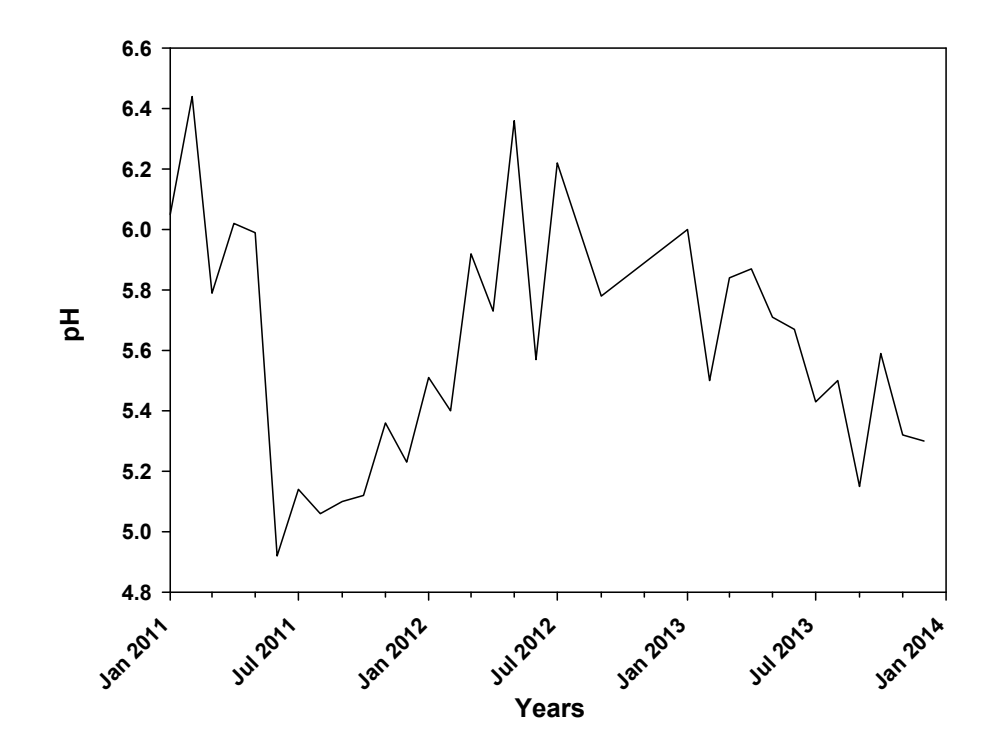

Figure 6. Rain pH at Fayetteville, Arkansas over time.

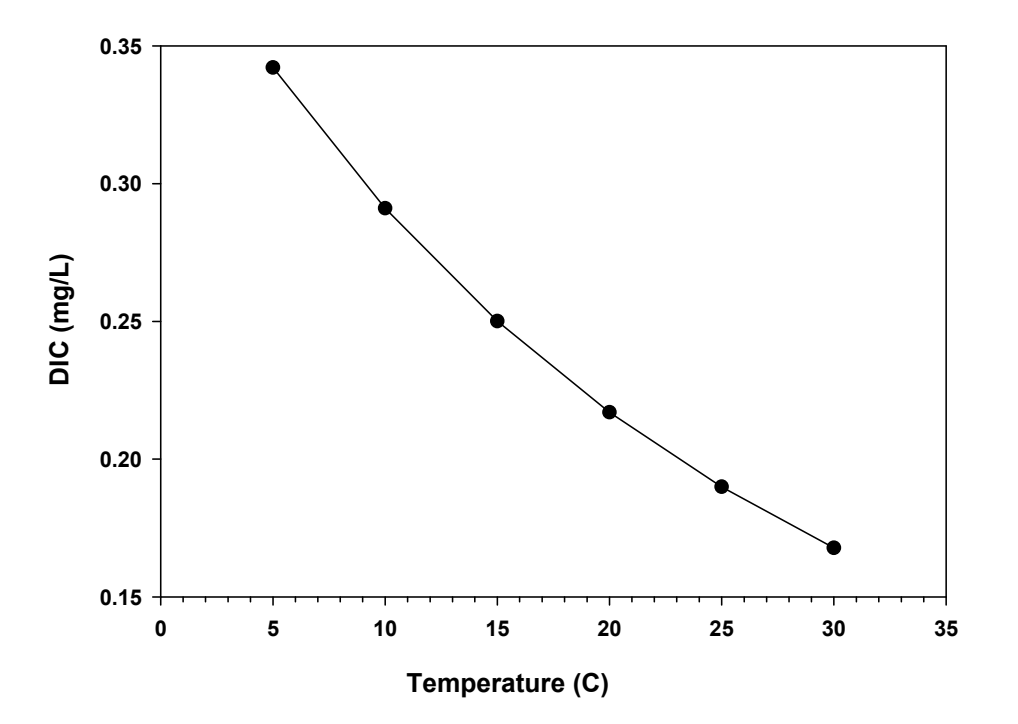

Figure 7. DIC concentration in rain for northwestern Arkansas.

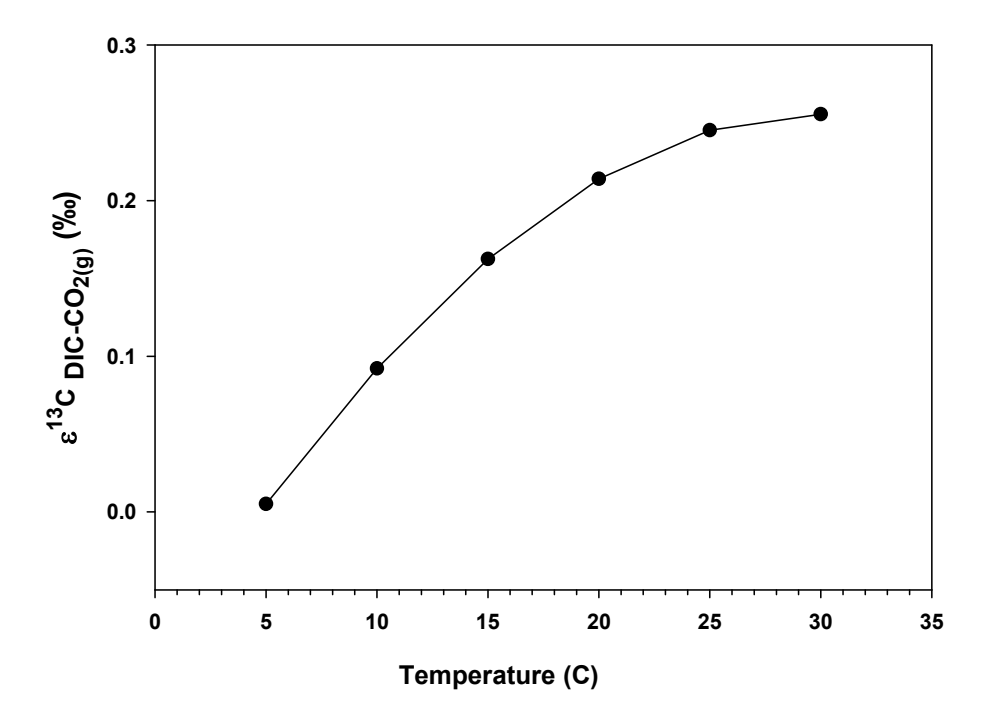

Figure 8. Isotopic enrichment between DIC in rain and atmospheric CO<sub>2</sub> for northwestern Arkansas.

Fractionations between dissolved carbonate species and gaseous  $CO<sub>2</sub>$  were weighted based on the proportion of each species in DIC, following Equation 5 (Clark and Fritz, 1997; Peyraube et al., 2013). The weighted, gross fractionation provided a more accurate estimate of  $\delta^{13}$ C-DIC, because if all the DIC was assumed to be  $H_2CO_3$ <sup>\*</sup>, then the enrichment would be closer to 1 ‰ (Lee and Krothe, 2001).

Using  $\varepsilon^{13}C_{DIC-CO_{2(g)}}$  (Fig. 8) and the median value of  $\delta^{13}$ C-CO<sub>2</sub> at SGP (Fig. 3), the theoretical isotopic composition of DIC in rain was defined by the equation:

 $\delta^{13}C - DIC = -3.86 \times 10^{-4}T^2 + 2.36 \times T$  $10^{-2}T - 8.60$  8

The isotopic composition of DIC ranged from ‐8.5‰ to ‐8.2‰ between 5 and 30 °C (Fig. 9). Based on global trends in atmospheric  $CO<sub>2</sub>$ (Forster et al., 2007), DIC concentration is predicted to increase and  $\delta^{13}$ C-DIC will become lighter, if temperature and pH are held constant. But, because of the nature of the carbon cycle through the atmosphere, hydrosphere, and geosphere, rain pH and temperature will also likely change in the future. Therefore, geochemical and isotopic balances of rain DIC will need to account for the changing variables of temperature, pH, and CO<sub>2</sub>.

Perhaps the most difficult aspect to constrain when calculating DIC concentration and isotopic composition in rain is temperature because (1) equilibrium carbonate constants and carbon isotope enrichment factors are temperature dependent and (2) temperature varies greatly in the temperate mid‐latitudes, such as north‐ western Arkansas. Additionally, what is the temperature of precipitation and does that

temperature have any relation with surface air temperature? Air temperature depends on the environmental lapse rate and varies with altitude (Aguado and Burt, 2004). Condensation in the atmosphere in the mid‐latitudes forms as ice crystals, so the type of precipitation that falls to the ground is controlled by surface air temperature (Aguado and Burt, 2004), but the relation between surface temperature and precipitation temperature is controlled by a complex set of thermodynamic relations not fully explored here. In an urban precipitation study, rain DIC formed in ambient air temperatures, but not in equilibrium with atmospheric  $CO<sub>2</sub>$  (Górka et al., 2011). Therefore, completing the DIC calculations over the range of temperatures observed at a specific study site provides a means to quantify how temperature controls DIC concentration and  $\delta^{13}$ C-DIC of rain.

From 5 to 30°C, calculated DIC concentration varied by 0.2 mg/L and  $\delta^{13}$ C-DIC by 0.3 ‰. Based on the small variation in DIC over the range of temperatures observed in northwestern Arkansas, and using the median temperature of 14.6 °C, rain DIC was calculated to be 0.25 mg/L and  $\delta^{13}$ C-DIC was -8.34 ‰. Although these variations are small, the concentration and isotopic composition of end‐member sources in hydrograph separations controls the final hydrologic budget calculations (Doctor et al., 2006; Lee and Krothe, 2001). Additionally, rain DIC was calculated for a single atmospheric  $CO<sub>2</sub>$ concentration,  $\delta^{13}$ C-CO<sub>2</sub> composition, and rain pH value for data sets over two to three years. The PECCI code can be modified to calculate DIC concentration and isotopic composition for rain events on a weekly basis (based on the available  $CO<sub>2</sub>$  data), allowing more detailed calculations over time. The PECCI code can also be modified to calculate rain DIC for other study sites.

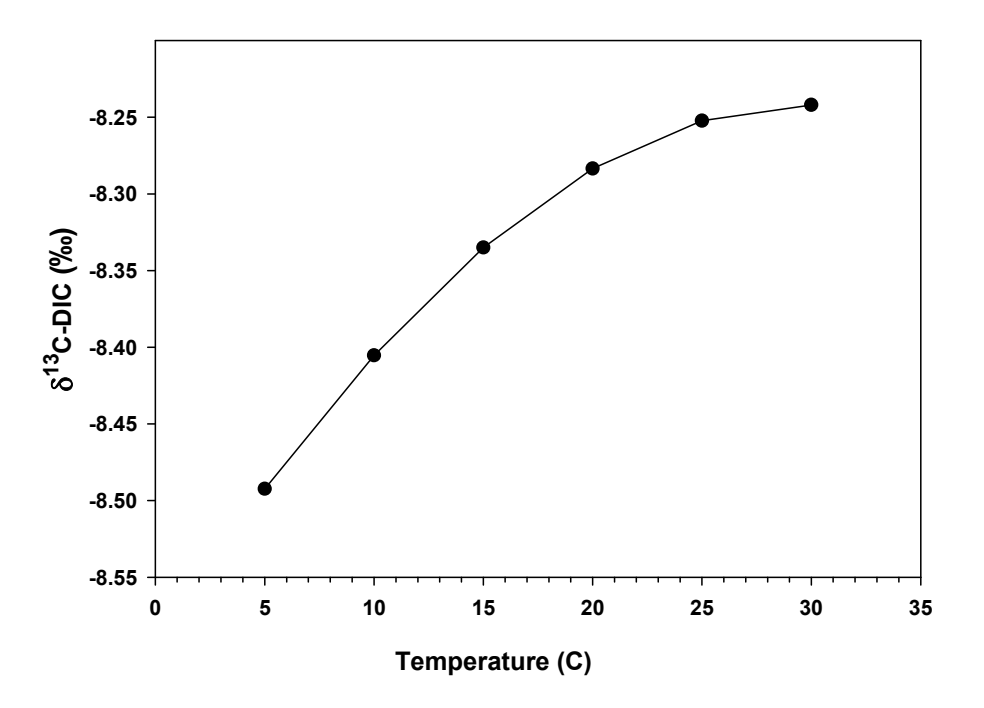

Figure 9. Isotopic composition of rain DIC for northwestern Arkansas.

#### **References**

- Adamski, J.C., J.C. Petersen, D.A. Freiwald, and J.V. Davis. 1995. Environmental and hydrologic setting of the Ozark Plateaus study unit, Arkansas, Kansas, Missouri, and Oklahoma. USGS WRIR 94‐4022.
- Aguado, E. and J. Burt. 2004. Understanding Weather and Climate. Pearson Education, Inc., Upper Saddle River, New Jersey.
- Clark, I.D. and P. Fritz. 1997. Tracing the Carbon Cycle, in Environmental Isotopes in Hydro‐ geology. Lewis Publishers, New York, New York. 111–136.
- Das, A., S. Krishnaswami, and S.K. Bhattacharya. 2005. Carbon Isotope Ratio of Dissolved Inorganic Carbon (DIC) in Rivers Draining the Deccan Traps, India: Sources of DIC and Their Magnitudes. Earth Planet. Sci. Lett. 236:419– 429. doi:10.1016/j.epsl.2005.05.009
- Doctor, D.H., E.C. Alexander, M. Petrič, J. Kogovšek, J. Urbanc, S. Lojen, and W. Stichler. 2006. Quantification of Karst Aquifer Discharge Components During Storm Events Through End‐Member Mixing Analysis Using Natural Chemistry and Stable Isotopes as Tracers. Hydrogeol. J. 14:1171–1191. doi: 10.1007/s10040‐006‐0031‐6
- Dreybrodt, W. 1988. Chemistry of the System H<sub>2</sub>O-CO<sub>2</sub>-CaCO<sub>3</sub>, in (eds D. Barsch) Processes in Karst Systems Physics, Chemistry, and Geology. Springer‐Verlag, New York, New York, 13–42.
- Fairchild, I.J., C.L. Smith, A. Baker, L. Fuller, C. Spötl, D. Mattey, and F. McDermott. 2006. Modification and Preservation of Environ‐ mental Signals in Speleothems. Earth‐Sci. Rev. 75:105–153. doi: 10.1016/j.earscir ev.2005.08.003

### ARKANSAS WATER RESOURCES CENTER | PUBLICATION MSC370 FUNDED BY US GEOLOGICAL SURVEY

- Ford, D. and P. Williams. 2007. Analysis of Karst Drainage System, in Karst Hydrogeology and Geomorphology. John Wiley & Sons Ltd, West Sussex, England. 145–203.
- Forster, P., V. Ramaswamy, P. Artaxo, T. Berntsen, R. Betts, D.W. Fahey, J. Haywood, et al. 2007. Chapter 2: Changes in Atmospheric Constituents and in Radiative Forcing, in Climate Change 2007: The Physical Science Basis. Contribution of Working Group 1 to the Fourth Assessment Report of the Intergovernmental Panel on Climate Change. Cambridge University Press, New York, New York.
- Górka, M., P.E. Sauer, D. Lewicka‐Szczebak, and M.‐O. Jędrysek. 2011. Carbon Isotope Signature of Dissolved Inorganic Carbon (DIC) in Precipitation and Atmospheric  $CO<sub>2</sub>$ . Environ. Pollut. 159:294–301. doi: 10.1016/j.envpol.2010.08.027
- Kendall, C., J.J. McDonnell, and W. Gu. 2001. A Look Inside "Black Box" Hydrograph Separation Models: A Study at the Hydrohill Catchment. Hydrol. Process. 15:1877–1902. doi: 10.1002/hyp.245
- Klaus, J. and J.J. McDonnell. 2013. Hydrograph Separation Using Stable Isotopes: Review and Evaluation. J. Hydrol. 505:47–64. doi: 10.1016/j.jhydrol.2013.09.006
- Knierim, K.J., E. Pollock, and P.D. Hays. 2013. Using Isotopes of Dissolved Inorganic Carbon Species and Water to Separate Sources of Recharge in a Cave Spring, Northwestern Arkansas, USA. Acta Cars. 42:261–276.
- Laincz, J. 2014. Investigation of the Flow and Fate of Nitrate in Epikarst at the Savoy Experimental Watershed, Northwest Arkansas. Ph.D., University of Arkansas.
- Lee, E.S. and N.C. Krothe. 2001. A Four‐ Component Mixing Model for Water in a Karst Terrain in South‐Central Indiana, USA:

Using Solute Concentration and Stable Isotopes as Tracers. Chem. Geol. 179:129– 143. doi: 10.1016/S0009‐2541(01)00319‐9.

- Lee, E.S. and N.C. Krothe. 2003. Delineating the Karstic Flow System in the Upper Lost River Drainage Basin, South Central Indiana: Using Sulphate and  $\delta^{34}$ S-SO<sub>4</sub> as Tracers. Appl. Geochem. 18:145–153.
- Mahler, B.J. and B.D. Garner. 2009. Using Nitrate to Quantify Quick Flow in a Karst Aquifer. Ground Water. 47:350–360. doi: 10.1111/j. 1745‐6584.2008.00499.x.
- National Atmospheric Deposition Program. 2014. NADP/NTN Monitoring Location AR27. http://nadp.sws.uiuc.edu/sites/siteinfo.asp?i d=AR27&net=NTN. Accessed May 9, 2014.
- National Oceanic Atmospheric Administration. 2013. Divisional Data Select. In: Natl. Ocean. Atmospheric Adm. Natl. Clim. Data Cent. Northwest Div. Ark. http://www7.ncdc.noaa. gov/CDO/CDO DivisionalSelect.jsp#.Accessed Jan. 19, 2013.
- National Oceanic Atmospheric Administration. 2014a. ESRL Global Monitoring Division ‐ FTP Navigator, Carbon Dioxide. http://www.esrl. noaa.gov/gmd/dv/data/?parameter\_name= Carbon%2BDioxide &site=SGP. Accessed May 30, 2014.
- National Oceanic Atmospheric Administration. 2014b. ESRL Global Monitoring Division ‐ FTP Navigator, C13/C12 in Carbon Dioxide. http://www.esrl.noaa.gov/gmd/dv/data/?sit e=SGP&parameter\_ name=C13%252FC12% 2Bin%2BCarbon%2BDioxide. Accessed May 30, 2014.
- National Oceanic Atmospheric Administration. 2014c. ESRL Global Monitoring Division ‐ Data Visualization. http://www.esrl.noaa.gov/ gmd/dv/iadv/graph.php?code=MLO&progra m= ccgg&type=rug Accessed August 9, 2014.

### ARKANSAS WATER RESOURCES CENTER | PUBLICATION MSC370 FUNDED BY US GEOLOGICAL SURVEY

- Peterson, E.W., R.K. Davis, J.V. Brahana, and H.A. Orndorff. 2002. Movement of Nitrate Through Regolith Covered Karst Terrane, Northwest Arkansas. J. Hydrol. 256:35–47.
- Peyraube, N., R. Lastennet, A. Denis, and P. Malaurent. 2013. Estimation of Epikarst Air Using Measurements of Water  $\delta^{13}C_{\text{TDIC}}$ , cave air  $P_{CO2}$ , and  $\delta^{13}C_{CO2}$ . Geochim. Cosmochim. Acta. 118:1–17. doi: 10.1016/j.gca.2013.03. 046.
- Plummer, L.N. and E. Busenberg E. 1982. The Solubilities of Calcite, Aragonite and Caterite in  $CO_2$ -H<sub>2</sub>O Solutions Between 0 and 90°C, and an Evaluation of the Aqueous Model for the System  $CaCO<sub>3</sub>-CO<sub>2</sub>-H<sub>2</sub>O$ . Geochim. Cosmochim. Acta. 46:1011–1040. doi: 10.1016/0016‐7037(82)90056‐4.
- Trček, B., M. Veselič, and J. Pezdič. 2006. The Vulnerability of Karst Springs—A Case Study of the Hubelj Spring (SW Slovenia). Environ. Geol. 49:865–874. doi: 10.1007/s00254‐006‐ 0182‐8.
- Weary, D.J. and D.H. Doctor. 2014. Karst in the United States: A Digital Map Compilation and Database. USGS Open File Report 2014‐1156.
- Wei, J., A. Savtchenko, B. Vollmer, T. Hearty, A. Albayrak, D. Crisp, and A. Eldering. 2014. Advances in CO<sub>2</sub> Observations From AIRS and ACOS. IEEE Geosci. Remote Sens. Lett. 11: 891–895.doi:10.1109/LGRS.2013.2281147.
- Winston, B. 2006. The Biogeochemical Cycling of Nitrogen in a Mantle Karst Watershed. M.S., University of Arkansas.

Appendix. The PECCI code calculates the DIC concentration and δ<sup>13</sup>C-DIC composition of precipitation using atmospheric CO<sub>2</sub> concentration, atmospheric  $\delta^{13}$ C-CO<sub>2</sub> composition, and rain pH data. This code can be used in Python™ programming language. Notes for users are designated by a pound sign, "#", and bold font.

#### **#This loads the necessary functions for Python**

from scipy.stats import linregress from scipy.stats import pearsonr from scipy.stats import ttest\_ind from scipy.stats.distributions import t import numpy as np from pandas import \* import pandas as pd

**#First, the constants for carbonate equilibrium reactions (Fetter, 2001) and stable carbon isotope #equilibrium enrichment values (Clark and Fritz, 1997) are defined #See Table 1 for the carbonate equilibria used in this program** 

**#Convert Table 1 to a text file to load into the program or use relevant thermodynamic equations**  c\_constants = loadtxt('Rain\_Code/CarbonConstants.csv',skiprows=2, delimiter=',')

```
temp_c = c_{constants}[:,0]
pKCO2 = c_constants[:,1]
pK1 = c_{\text{constants}}[:,2]pK2 = c constants[:,3]
temp_e = c_constants[:,5]eH2CO3 = c_constants[:,6] 
eHCO3 = c constants[:,7]
eCO3 = c constants[:,8]print c_constants 
#This is the input file with Temperature, KCO2, K1, K2, and KSP(calcite) from Fetter (2001) and 
#Temperature, eH2CO3, eHCO3, eCO3 from Clark and Fritz (1997)
```
**#Next, the regressions for carbonate equilibria are calculated relative to temperature in degrees #Celsius.** 

#### **#Equations and plot for KCO2**

```
coeff KCO2 = polyfit(temp c, pKCO2, 2)model KCO2 = poly1d(coeff KCO2)
model KCO2(temp_c)
xlim([‐10,70]) 
ylim([1.0,1.8]) 
plot(temp_c, pKCO2, 'ko') 
plot(temp_c, model_KCO2(temp_c), 'k') 
xlabel(r'Temperature ($\degree$C)',fontsize=14) 
ylabel(r'pK$_{CO2}$', fontsize=14) 
print "Coefficients for pKCO2 equation", coeff_KCO2 
savefig("pKCO2_constant.png") 
KCO2 a = coeff KCO2[0]
```
 $KCO2_b = \text{coeff}_KCO2[1]$  $KCO2_C = \text{coeff}_KCO2[2]$ 

#### **#Equations and plot for K1**

coeff  $K1 = polyfit(temp c, pK1, 2)$ model  $K1 = poly1d$ (coeff  $K1$ ) model K1(temp\_c) plot(temp\_c, pK1, 'ko') plot(temp\_c, model\_K1(temp\_c),'k') xlim([‐10,70]) xlabel(r'Temperature (\$\degree\$C)',fontsize=14) ylabel('pK\$\_{1}\$', fontsize=14) print "Coefficients for pK1 equation", coeff\_K1 savefig("pK1\_constant.png")

K1  $a =$  coeff  $K1[0]$ K1  $b =$  coeff K1[1] K1  $c =$  coeff  $K1[2]$ 

#### **#Equations and plot for K2**

coeff\_K2 = polyfit(temp\_c, pK2, 2) model  $K2 = poly1d$ (coeff  $K2$ ) model\_K2(temp\_c) plot(temp\_c, pK2, 'ko') plot(temp\_c, model\_K2(temp\_c),'k') xlim([‐10,70]) xlabel(r'Temperature (\$\degree\$C)',fontsize=14) ylabel('pK\$\_{2}\$', fontsize=14) print "Coefficients for pK2 equation", coeff\_K2 savefig("pK2\_constant.png")

K2\_a =  $coeff_K2[0]$ K2 $_b =$ coeff $K2[1]$  $K2_c = \text{coeff}_K2[2]$ 

#### **#Equations and plot for eH2CO3 (enrichment value for H2CO3‐CO2(gas))**

slope H2CO3, intercept H2CO3, r\_H2CO3, p\_H2CO3, stderr\_H2CO3 = linregress(temp\_e, e++++H2CO3) y lin\_H2CO3 = slope\_H2CO3\*temp\_e+intercept\_H2CO3 plot(temp\_e,y\_lin\_H2CO3, 'k') plot(temp\_e, eH2CO3, 'ko') ylim([‐1.25, ‐0.85]) xlim([‐10,80]) xlabel(r'Temperature (\$\degree\$C)',fontsize=14) ylabel(ur'\$\epsilon^{13}C\_{CO\_2(aq)‐CO\_2(g)} (\u2030)\$', fontsize=15) print 'Slope =', slope\_H2CO3 print 'Intercept =', intercept\_H2CO3 print 'R^2 =', r H2CO3\*\*2.

print ' $p = '$ ,  $p_H$ 2CO3 print 'stderr =', stderr\_H2CO3 savefig("eH2CO3.png")

#### **#Equations and plot for eHCO3 (enrichment value for HCO3‐CO2(gas))**

slope\_HCO3, intercept\_HCO3, r\_HCO3, p\_HCO3, stderr\_HCO3 = linregress(temp\_e, eHCO3) y lin HCO3 = slope HCO3\*temp\_e+intercept\_HCO3 plot(temp\_e,y\_lin\_HCO3,'k') plot(temp\_e, eHCO3, 'ko') ylim([2,12]) xlim([‐10,80]) xlabel(r'Temperature (\$\degree\$C)',fontsize=14) ylabel(ur'\$\epsilon^{13}C\_{HCO\_3‐CO\_2(g)} (\u2030)\$', fontsize=15) print 'Slope =', slope\_HCO3 print 'Intercept =', intercept\_HCO3 print 'R^2 =', r  $HCO3**2$ . print ' $p = '$ ,  $p$  HCO3 print 'stderr =', stderr\_HCO3 tight\_layout() savefig("eHCO3.png")

#### **#Equations and plot for eCO3 (enrichment value for CO3‐CO2(gas))**

slope\_CO3, intercept\_CO3, r\_CO3, p\_CO3, stderr\_CO3 = linregress(temp\_e, eCO3) y lin  $CO3 =$  slope  $CO3*$ temp e+intercept  $CO3$ plot(temp\_e,y\_lin\_CO3,'k') plot(temp\_e, eCO3, 'ko') xlim([‐10,80]) xlabel(r'Temperature (\$\degree\$C)',fontsize=14) ylabel(ur'\$\epsilon^{13}C\_{CO\_3‐CO\_2(g)} (\u2030)\$', fontsize=15) print 'Slope =', slope\_CO3 print 'Intercept =', intercept\_CO3 print 'R^2 =', r\_CO3 \*\*2. print ' $p = '$ ,  $p_{\text{C}}$ CO3 print 'stderr =', stderr\_CO3 tight\_layout() savefig("eCO3.png")

**#Next, load d13C‐CO2 isotopic data. These data are from NOAA's Earth Systems Research Laboratory**  #at: http://www.esrl.noaa.gov/gmd/dv/data/?site=SGP&parameter\_name=C13%252FC12%2Bin%2B **#Carbon%2BDioxide #Data are from 2011 to 2012 #For an example, see Table 3 #Convert Table 3 to a text file, or load your own data into the program**  SGP\_13CO2 = loadtxt('Rain\_Code/SGP\_CO2\_isodata.txt',skiprows=1, dtype='str') SGP\_13CO2\_data = array(SGP\_13CO2[:,3], dtype = 'float') print SGP\_13CO2\_data

#### **#Calculate the mean, median, and range of values for the data.**

#### **#The median isotopic composition (SGP\_13CO2\_med) is what will be used in subsequent calculations**

SGP\_13CO2\_mean = SGP\_13CO2\_data.mean() SGP\_13CO2\_std = SGP\_13CO2\_data.std(ddof=1) SGP\_13CO2\_med = median(SGP\_13CO2\_data) SGP 13CO2 min = min(SGP 13CO2 data) SGP\_13CO2\_max = max(SGP\_13CO2\_data) print 'SGP 13C‐CO2 mean = ', SGP\_13CO2\_mean print 'SGP 13C‐CO2 median = ', SGP\_13CO2\_med print 'SGP 13C-CO2 standard deviation = ', SGP\_13CO2 std print 'SGP 13C-CO2 minimum =', SGP 13CO2 min print 'SGP 13C-CO2 maximum =', SGP\_13CO2\_max

#### **#This creates a histogram of the d13C‐CO2 data**

hist(SGP\_13CO2\_data, bins=10, facecolor='w') xplot med SGP13CO2 = array( $[SGP_13CO2 \text{ med},SGP_13CO2 \text{ med}]$ ) yplot  $13CO2 = \arctan([0,10])$ plot(xplot\_med\_SGP13CO2, yplot\_13CO2, 'k--') legend(['Median'], 'upper left', frameon=False)  $x \times |(ur's) \cdot |(13)C-CO_2 (\u2030)$ \$', fontsize = 16) ylabel('Number of months', fontsize = 14) tight\_layout() savefig("SGP\_13CCO2\_hist.png") iso\_CO2\_SGP = read\_csv('Rain\_Code\SGP\_CO2\_isodata.txt', delim\_whitespace=True, index\_col=0, parse dates=[[1,2]]) iso  $CO2$  SGP data = iso  $CO2$  SGP["d13C  $CO2$ "] iso\_CO2\_SGP\_data.plot(style='k') xlabel("Years", fontsize=13) ylabel(ur'\$\delta^{13}C‐CO\_2 (\u2030)\$', fontsize=16) tight\_layout() savefig("SGP\_13CCO2\_time.png")

**#Next, load CO2 concentration data. These data are from NOAA's Earth Systems Research Laboratory #at: http://www.esrl.noaa.gov/gmd/dv/data/?parameter\_name=Carbon%2BDioxide&site=SGP #Data are from 2011 to 2013 #For an example, see Table 2 #Convert Table 2 to a text file, or load your own data into the program**  SGP\_CO2 = loadtxt('Rain\_Code\SGP\_CO2\_concdata.txt', skiprows=1, dtype='str') SGP\_CO2\_data = array(SGP\_CO2[:,3], dtype = 'float') print SGP\_CO2\_data

#### **#Calculate the mean, median, and range of values for the data. The median concentration** (SGP\_CO2\_med) is what will be used in subsequent calculations SGP\_CO2\_mean = SGP\_CO2\_data.mean() SGP  $CO2$  std = SGP  $CO2$  data.std(ddof=1)

```
SGP_CO2_med = median(SGP_CO2_data) 
SGP_CO2_min = min(SGP_CO2_data)
SGP_CO2_max = max(SGP_CO2_data) 
print 'SGP CO2 mean = ', SGP CO2 mean
print 'SGP CO2 median = ', SGP_CO2_med 
print 'SGP CO2 standard deviation = ', SGP_CO2_std 
print 'SGP CO2 minimum =', SGP_CO2_min 
print 'SGP CO2 maximum =', SGP_CO2_max
```
#### **#This creates a histogram of the CO2 data**

```
hist(SGP_CO2_data, bins=10, facecolor='w') 
xplot_med_SGPCO2 = array([SGP_CO2_med,SGP_CO2_med]) 
xplot_mean_SGPCO2 = array([SGP_CO2_mean,SGP_CO2_mean]) 
yplot\_CO2 = array([0,10])plot(xplot_med_SGPCO2, yplot_CO2, 'k--')
legend(['Median'], 'upper left', frameon=False) 
xlabel(r'CO$ 2$ (ppm)', fontsize = 15)
ylabel("Number of months", fontsize = 14) 
savefig("SGP_CO2_hist.png") 
CO2_SGP = read_csv('Rain_Code\SGP_CO2_concdata.txt', 
      delim_whitespace=True, 
      index_col=0, 
      parse_dates=[[1,2]]) 
CO2 SGP data = CO2 SGP['CO2"]CO2_SGP_data.plot(style='k') 
xlabel("Years", fontsize=13) 
ylabel(r"CO$_2$ (ppm)", fontsize=13) 
savefig("SGP_CO2_time.png")
```
**#To convert between CO2 in ppm and CO2 in atm (assuming the total atmospheric volume is 1 atm): #Note that this is the CO2 concentration used for calculating the concentration of DIC in rain.**   $CO2$  med\_atm = SGP  $CO2$  med $*10**-6$ print 'Median CO2 Concentration (atm):', CO2\_med\_atm

**#Next, load the rain pH data. These data are from the NOAA National Atmospheric Deposition #Program's NTN data set #For an example, see Table 4 #Convert Table 4 to a text file, or load your own data into the program**  AR27\_pH = loadtxt('Rain\_Code/AR27\_pHdata.txt',skiprows=1, dtype='str') AR27 pH data = array(AR27 pH $[:,3]$ , dtype = 'float') print AR27\_pH\_data

```
#Calculate the mean, median, and range of pH data 
AR27_pH_mean = AR27_pH_data.mean() 
AR27_pH_std = AR27_pH_data.std(ddof=1) 
AR27_pH_med = median(AR27_pH_data) 
AR27 pH min = min(AR27 pH data)
```
AR27\_pH\_max = max(AR27\_pH\_data) print "Mean of Monthly Lab pH", AR27\_pH\_mean print "Median of Monthly Lab pH", AR27\_pH\_med print "Standard Deviation of Monthly Lab pH", AR27\_pH\_std print "Minimum of Monthly Lab pH", AR27\_pH\_min print "Maximum of Monthly Lab pH", AR27\_pH\_max

#### **#This creates a histogram of the pH data**

hist(AR27 pH data, bins=10, facecolor='w') xlabel("pH", fontsize = 14) xplot\_med\_pH = array([AR27\_pH\_med,AR27\_pH\_med])  $yplot_pH = array([0,6])$ plot(xplot\_med\_pH, yplot\_pH, 'k--') ylabel("Number of months", fontsize=14) legend(['Median'], 'upper right', frameon=False) savefig("AR27\_pH\_hist.png") AR27\_pH = read\_csv('Rain\_Code\AR27\_pHdata.txt', delim\_whitespace=True, index\_col=0, parse  $data=[[1,2]]$ AR27\_pH\_data = AR27\_pH["pH"] AR27\_pH\_data.plot(style='k') xlabel("Years", fontsize=13) ylabel("pH", fontsize=13) savefig("AR27\_pH\_time.png")

### **#To convert pH to concentration of hydrogren ions: #Note that this is the hydrogen ion concentration used to calculate the proportion of carbon species in** #**DIC.**

 $H = 10^{**}(-1^{*}AR27_{pl}m$ ed) print 'Hydrogen Ion Concentration of Rain:', H

**#Next, build the variables for the carbonate equilibrium reactions. This code starts at 5 degrees #Celsius and continues in 5 degree increments to 30 degrees Celsius.** 

#### **#Code for carbonate equilibria at 5 degrees Celsius:**

 $pKCO2$  5 = KCO2  $a*5**2$  + KCO2  $b*5+KCO2$  c pK1  $5 = K1a*5**2 + K1b*5+K1c$ pK2\_5 = K1\_a\*5\*\*2 + K2\_b\*5+K2\_c print "pKCO2 at 5 degrees Celsius", pKCO2\_5 print "pK1 at 5 degrees Celsius", pK1\_5 print "pK2 at 5 degrees Celsius", pK2\_5  $cacid_5 = 10^{**}(-1^{*}pKCO2_5) * CO2_med_atm$ bicarb\_5 =  $10^{**}(-1^{*}pK1_{5})^{*}$ (cacid\_5/H)  $carb_5 = 10^{**}(-1^{*}pK2_5)^*(bicarb_5/H)$ print "Molar concentration of carbonic acid at 5 C =", cacid\_5 print "Molar concentration of bicarbonate at 5 C =", bicarb 5

print "Molar concentration of carbonate at 5 C =", carb\_5

#### **#Note that carbonate makes up a small fraction of DIC; carbonate can be ignored from the code at the range of pH found in most natural rain water. But, for completion the full carbonate reactions are shown.**

DIC  $5 =$  cacid  $5 +$ bicarb  $5 +$ carb  $5$ DIC\_5\_mg = DIC\_5\*12\*1000 print "Molar DIC at 5 C =", DIC\_5 print "DIC (mg/L) at  $5$  C = ", DIC  $\overline{5}$  mg ecacid\_5 = slope\_H2CO3\*5+intercept\_H2CO3 ebicarb 5 = slope HCO3\*5+intercept HCO3 ecarb\_5 = slope\_CO3\*5+intercept\_CO3 print 'Isotopic fractionation H2CO3-CO2(g) at 5 C =', ecacid 5 print 'Isotopic fractionation HCO3‐CO2(g) at 5 C =', ebicarb\_5 print 'Isotopic fractionation CO3-CO2(g) at 5 C =', ecarb 5 eDIC\_5 = ecacid\_5\*cacid\_5/DIC\_5 + ebicarb\_5\*bicarb\_5/DIC\_5 + ecarb\_5\*carb\_5/DIC\_5 print 'Gross Isotopic fractionation DIC-CO2(g) at 5 C =', eDIC 5

#### **#Code for carbonate equilibria at 10 degrees Celsius:**

pKCO2\_10 = KCO2\_a\*10\*\*2 + KCO2\_b\*10+KCO2\_c pK1\_10 = K1\_a\*10\*\*2 + K1\_b\*10+K1\_c pK2  $10 = K1$   $a*10**2 + K2$   $b*10+K2$  c print "pKCO2 at 10 degrees Celsius", pKCO2\_10 print "pK1 at 10 degrees Celsius", pK1\_10 print "pK2 at 10 degrees Celsius", pK2\_10 cacid\_10 = 10\*\*(‐1\*pKCO2\_10) \* CO2\_med\_atm bicarb\_10 =  $10^{**}(-1^{*}pK1_{10})^{*}$ (cacid 10/H) carb  $10 = 10^{**}(-1^{*}pK2 \ 10)^{*}(bicarb \ 10/H)$ print "Molar concentration of carbonic acid at 10 C =", cacid\_10 print "Molar concentration of bicarbonate at 10 C =", bicarb 10 print "Molar concentration of carbonate at 10 C =", carb\_10 DIC\_10 = cacid\_10+bicarb\_10+carb\_10 DIC\_10\_mg = DIC\_10\*12\*1000 print "Molar DIC at 10 C =", DIC\_10 print "DIC (mg/L) at 10 C =", DIC\_10\_mg ecacid  $10$  = slope H2CO3\*10+intercept H2CO3 ebicarb 10 = slope HCO3\*10+intercept HCO3 ecarb  $10 =$  slope  $CO3*10 +$  intercept  $CO3$ print 'Isotopic fractionation H2CO3‐CO2(g) at 10 C =', ecacid\_10 print 'Isotopic fractionation HCO3-CO2(g) at 10 C =', ebicarb 10 print 'Isotopic fractionation CO3-CO2(g) at 10 C =', ecarb 10 eDIC\_10 = ecacid\_10\*cacid\_10/DIC\_10 + ebicarb\_10\*bicarb\_10/DIC\_10 + ecarb\_10\*carb\_10/DIC\_10 print 'Isotopic fractionation DIC-CO2(g) at 10 C =', eDIC\_10

#### **#Code for carbonate equilibria at 15 degrees Celsius:**

pKCO2\_15 = KCO2\_a\*15\*\*2 + KCO2\_b\*15+KCO2\_c pK1\_15 = K1\_a\*15\*\*2 + K1\_b\*15+K1\_c

pK2\_15 = K1\_a\*15\*\*2 + K2\_b\*15+K2\_c print "pKCO2 at 15 degrees Celsius", pKCO2\_15 print "pK1 at 15 degrees Celsius", pK1\_15 print "pK2 at 15 degrees Celsius", pK2\_15 cacid  $15 = 10^{**}(-1^{*}pKCO2 \ 15)^* CO2$  med atm bicarb  $15 = 10^{**}(-1^{*}pK1 15)^{*}$ (cacid  $15/H$ ) carb  $15 = 10^{**}(-1*)K2 \ 15)*(bicarb \ 15/H)$ print "Molar concentration of carbonic acid at 15 C =", cacid\_15 print "Molar concentration of bicarbonate at 15 C =", bicarb\_15 print "Molar concentration of carbonate at 15 C =", carb\_15 DIC\_15 = cacid\_15+bicarb\_15+carb\_15 DIC\_15\_mg = DIC\_15\*12\*1000 print "Molar DIC at 15 C =", DIC 15 print "DIC (mg/L) at 15 C =", DIC\_15\_mg ecacid 15 = slope H2CO3\*15+intercept H2CO3 ebicarb 15 = slope HCO3\*15+intercept HCO3 ecarb  $15$  = slope  $CO3*15$  + intercept  $CO3$ print 'Isotopic fractionation H2CO3-CO2(g) at 15 C =', ecacid 15 print 'Isotopic fractionation HCO3‐CO2(g) at 15 C =', ebicarb\_15 print 'Isotopic fractionation CO3-CO2(g) at 15 C =', ecarb 15 eDIC\_15 = ecacid\_15\*cacid\_15/DIC\_15 + ebicarb\_15\*bicarb\_15/DIC\_15 + ecarb\_15\*carb\_15/DIC\_15 print 'Isotopic fractionation DIC-CO2(g) at 15 C =', eDIC 15

#### **#Code for carbonate equilibria at 20 degrees Celsius:**

pKCO2\_20 = KCO2\_a\*20\*\*2 + KCO2\_b\*20+KCO2\_c pK1\_20 = K1\_a\*20\*\*2 + K1\_b\*20+K1\_c pK2\_20 = K1\_a\*20\*\*2 + K2\_b\*20+K2\_c print "pKCO2 at 20 degrees Celsius",pKCO2\_20 print "pK1 at 20 degrees Celsius", pK1\_20 print "pK2 at 20 degrees Celsius", pK2\_20 cacid  $20 = 10^{**}(-1^{*}pKCO2 20) * CO2$  med atm bicarb\_20 = 10\*\*(‐1\*pK1\_20)\*(cacid\_20/H) carb\_20 = 10\*\*(‐1\*pK2\_20)\*(bicarb\_20/H) print "Molar concentration of carbonic acid at 20 C =", cacid\_20 print "Molar concentration of bicarbonate at 20 C =", bicarb\_20 print "Molar concentration of carbonate at 20 C =", carb\_20 DIC  $20 =$  cacid  $20 +$ bicarb  $20 +$ carb  $20$ DIC 20 mg = DIC  $20*12*1000$ print "Molar DIC at 20 C =", DIC\_20 print "DIC at 20 C (mg/L) =", DIC 20 mg ecacid\_20 = slope\_H2CO3\*20+intercept\_H2CO3 ebicarb\_20 = slope\_HCO3\*20+intercept\_HCO3 ecarb\_20 = slope\_CO3\*20 + intercept\_CO3 print 'Isotopic fractionation H2CO3‐CO2(g) at 20 C =', ecacid\_20 print 'Isotopic fractionation HCO3‐CO2(g) at 20 C =', ebicarb\_20 print 'Isotopic fractionation CO3‐CO2(g) at 20 C =', ecarb\_20 eDIC\_20 = ecacid\_20\*cacid\_20/DIC\_20 + ebicarb\_20\*bicarb\_20/DIC\_20 + ecarb\_20\*carb\_20/DIC\_20

print 'Isotopic fractionation DIC‐CO2(g) at 20 C =', eDIC\_20

#### **#Code for carbonate equilibria at 25 degrees Celsius:**  pKCO2\_25 = KCO2\_a\*25\*\*2 + KCO2\_b\*25+KCO2\_c pK1  $25 = K1a*25**2 + K1b*25+K1c$ pK2\_25 = K1\_a\*25\*\*2 + K2\_b\*25+K2\_c print "pKCO2 at 25 degrees Celsius",pKCO2\_25 print "pK1 at 25 degrees Celsius", pK1\_25 print "pK2 at 25 degrees Celsius", pK2\_25 cacid\_25 = 10\*\*(‐1\*pKCO2\_25) \* CO2\_med\_atm bicarb\_25 = 10\*\*(‐1\*pK1\_25)\*(cacid\_25/H) carb\_25 = 10\*\*(‐1\*pK2\_25)\*(bicarb\_25/H) print "Molar concentration of carbonic acid at 25 C =", cacid\_25 print "Molar concentration of bicarbonate at 25 C =", bicarb\_25 print "Molar concentration of carbonate at 25 C =", carb\_20 DIC  $25$  = cacid  $25+bicarb$   $25+carb$   $25$ DIC 25 mg = DIC  $25*12*1000$ print "Molar DIC at 25 C =", DIC\_25 print "DIC at 25 C (mg/L)", DIC\_25\_mg ecacid 25 = slope H2CO3\*25+intercept H2CO3 ebicarb\_25 = slope\_HCO3\*25+intercept\_HCO3 ecarb  $25$  = slope  $CO3*25$  + intercept  $CO3$ print 'Isotopic fractionation H2CO3‐CO2(g) at 25 C =', ecacid\_25 print 'Isotopic fractionation HCO3-CO2(g) at 25 C =', ebicarb 25 print 'Isotopic fractionation CO3-CO2(g) at 25 C =', ecarb 25 eDIC\_25 = ecacid\_25\*cacid\_25/DIC\_25 + ebicarb\_25\*bicarb\_25/DIC\_25 + ecarb\_25\*carb\_25/DIC\_25 print 'Isotopic fractionation DIC-CO2(g) at 25 C =', eDIC 25

#### **#Code for carbonate equilibria at 30 degrees Celsius:**

```
pKCO2_30 = KCO2_a*30**2 + KCO2_b*30+KCO2_c 
pK1_30 = K1_a*30**2 + K1_b*30+K1_c 
pK2_30 = K1_a*30**2 + K2_b*30+K2_c
print "pKCO2 at 30 degrees Celsius", pKCO2_30 
print "pK1 at 30 degrees Celsius", pK1_30 
print "pK2 at 30 degrees Celsius", pK2_30 
cacid 30 = 10^{**}(-1^{*}pKCO2 \ 30)^* CO2 med atm
bicarb_30 = 10**(‐1*pK1_30)*(cacid_30/H) 
carb 30 = 10**(-1)*pK2 30)*(bicarb 30/H)print "Molar concentration of carbonic acid at 30 C =", cacid 30
print "Molar concentration of bicarbonate at 30 C =", bicarb_30
print "Molar concentration of carbonate at 30 C =", carb_30 
DIC_30 = cacid_30+bicarb_30+carb_30 
DIC_30_mg = DIC_30*12*1000 
print "Molar DIC at 30 C =", DIC_30 
print "DIC at 30 C (mg/L)", DIC_30_mg 
ecacid_30 = slope_H2CO3*30+intercept_H2CO3 
ebicarb 30 = slope HCO3*30+intercept HCO3
```
ecarb\_30 = slope\_CO3\*30 + intercept\_CO3 print 'Isotopic fractionation H2CO3‐CO2(g) at 30 C =', ecacid\_30 print 'Isotopic fractionation HCO3‐CO2(g) at 30 C =', ebicarb\_30 print 'Isotopic fractionation CO3-CO2(g) at 30 C =', ecarb 30 eDIC 30 = ecacid 30\*cacid 30/DIC 30 + ebicarb 30\*bicarb 30/DIC 30 + ecarb 30\*carb 30/DIC 30 print 'Isotopic fractionation DIC-CO2(g) at 30 C =', eDIC 30

#### **#This portion of the code combines the calculated DIC concentrations and eDIC‐CO2 fractionations #into a new table**

temps = array([5,10,15,20,25,30]) DIC\_temps = array([DIC\_5\_mg, DIC\_10\_mg, DIC\_15\_mg, DIC\_20\_mg, DIC\_25\_mg, DIC\_30\_mg]) eDIC\_temps = array([eDIC\_5, eDIC\_10, eDIC\_15, eDIC\_20, eDIC\_25, eDIC\_30]) print temps print DIC\_temps print eDIC\_temps

#### **#This portion of the code uses the eDIC‐CO2 fractionation values to calculate the final d13C‐DIC #composition of rain water from 5 to 30 C**

eDIC\_CO2 = eDIC\_temps + SGP\_13CO2\_med print eDIC\_CO2

#### **#DIC concentration varies with temperature**

**#The code will output a figure of temperature vs DIC concentration** 

coeff\_DIC = polyfit(temps, DIC\_temps, 2) model\_DIC = poly1d(coeff\_DIC) model\_DIC(temps) plot(temps, DIC\_temps, 'ko') plot(temps, model\_DIC(temps), 'k') print "Coefficients for DIC", coeff\_DIC xlabel(r'Temperature (\$\degree\$C)',fontsize=13) ylabel("DIC (mg/L)", fontsize=13) xlim(0,35) ylim(0.1,0.4) savefig("rainDICvstemp.png")

#### **#Isotopic fractionation between DIC and gaseous CO2 also varies with temperature #The code will output a figure of temperature vs e13C‐CO2‐DIC enrichment**

model\_eDIC = poly1d(coeff\_eDIC) model\_eDIC(temps) plot(temps, eDIC\_temps, 'ko') plot(temps, model\_eDIC(temps), 'k') print "Coefficients for eDIC", coeff\_eDIC xlabel(r'Temperature (\$\degree\$C)',fontsize=13) ylabel(ur'\$\epsilon^{13}C\_{DIC‐CO\_2(g)} (\u2030)\$', fontsize=14) xlim(0,35) ylim(‐.05,0.30) tight\_layout()

savefig("raineDICvstemp.png")

**#DIC isotopic composition (d13C‐DIC) also varies with temperature #The code will output a figure of temperature vs d13C‐DIC composition**  coeff\_eDIC\_CO2 = polyfit(temps, eDIC\_CO2, 2) model\_eDIC\_CO2 =  $poly1d$ (coeff\_eDIC\_CO2) model\_eDIC\_CO2(temps) plot(temps, eDIC\_CO2, 'ko') plot(temps, model\_eDIC\_CO2(temps), 'k') print "Coefficients for eDIC‐CO2", coeff\_eDIC\_CO2 xlabel(r'Temperature (\$\degree\$C)',fontsize=13) ylabel(ur'\$\delta^{13}C‐DIC (\u2030)\$', fontsize=14) xlim(0,35) tight\_layout() savefig("raineDIC\_CO2.png")